## 表格分组统计

视频要点

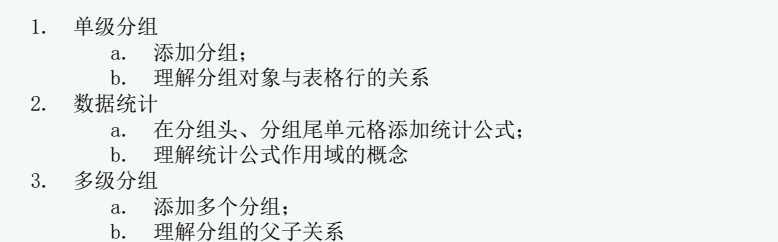

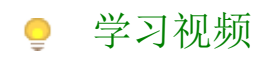

您的浏览器不支持播放此视频。

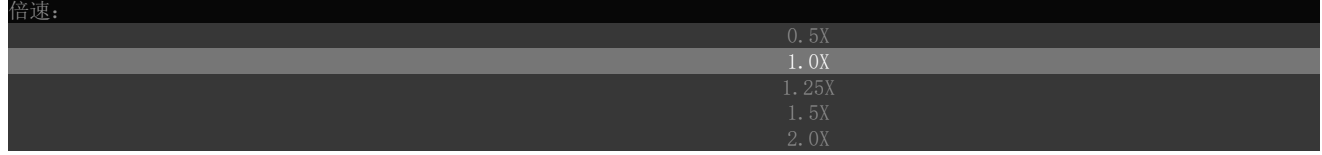